### МИНИСТЕРСТВО НАУКИ И ВЫСШЕГО ОБРАЗОВАНИЯ РОССИЙСКОЙ ФЕДЕРАЦИИ

федеральное государственное бюджетное образовательное учреждение высшего образования «Казанский национальный исследовательский технический университет им. А.Н. Туполева - КАИ»

Институт (факультет): Институт экономики, управления и социальных технологий

Кафедра: Экономической теории и управления ресурсами

ТВЕРЖДАЮ: Проректор по ОД **FEH. Маливанов**  $2018$  г. еристранионный номер /089/6630

#### РАБОЧАЯ ПРОГРАММА

#### практики

## «Учебная практика по получению первичных профессиональных умений и

## навыков, в том числе первичных умений и навыков научно-

#### исследовательской деятельности»

Индекс по учебному плану: Б2.В.02 (У)

Направление подготовки: 38.03.01 «Экономика»

Квалификация: бакалавр

Профиль подготовки: Экономика и организация предприятий

машиностроения

Виды профессиональной деятельности: расчетно-экономическая, организационно-управленческая

Рабочая программа составлена на основе Федерального государственного образовательного стандарта высшего образования по направлению подготовки 38.03.01 «Экономика», утвержденного приказом Министерства образования и науки Российской Федерации от «12» ноября 2015 г. № 1327, и в соответствии с учебным планом направления 38.03.01 «Экономика», утверждённым Ученым советом КНИТУ-КАИ «24» декабря 2018г. №10

Рабочая программа учебной дисциплины разработана: К.Э.Н., старшим преподавателем Стяжкиным М.Н., утверждена на заседании кафедры ЭТиУР протокол №  $\frac{4}{5}$  от 15, 12, 2018

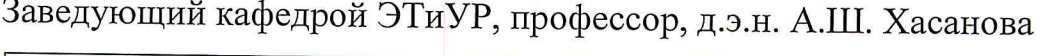

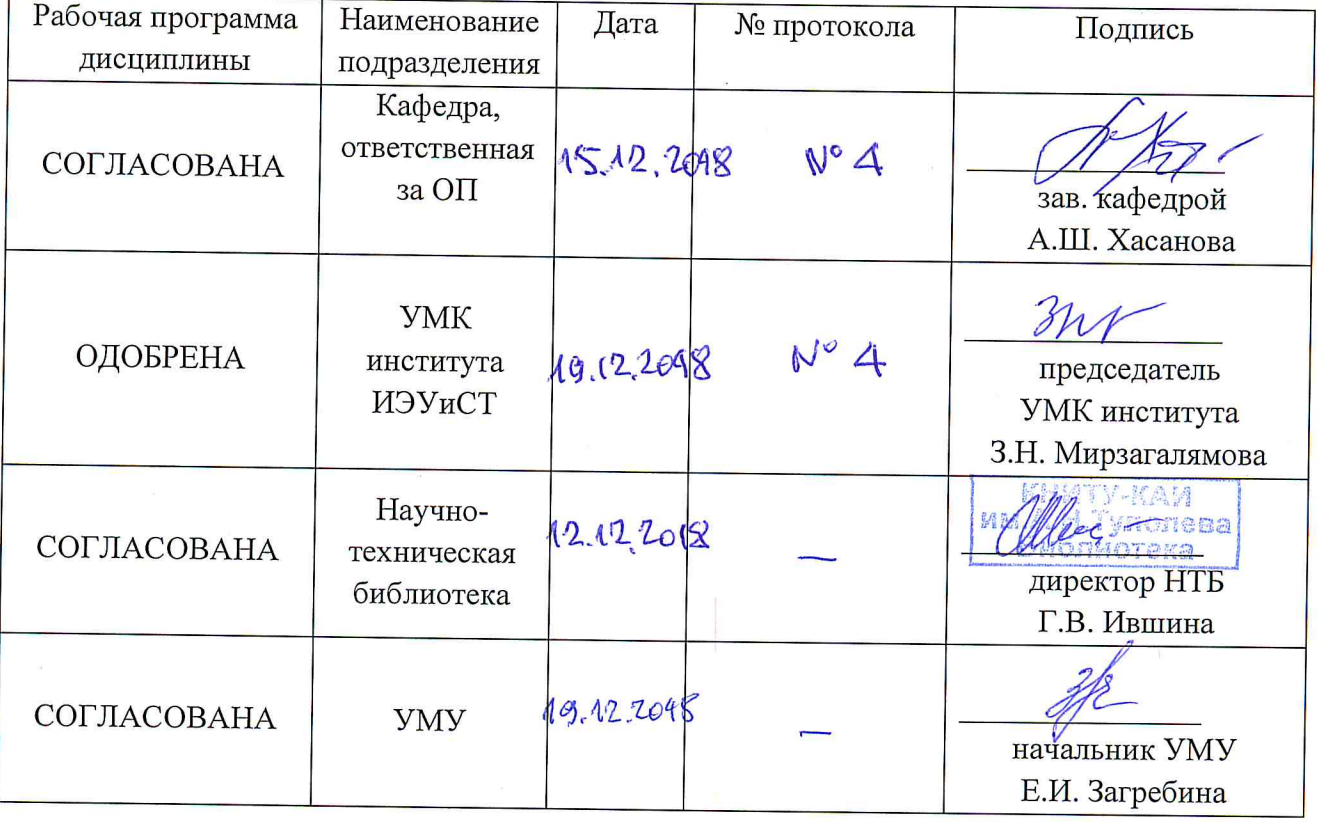

### **РАЗДЕЛ 1. ИСХОДНЫЕ ДАННЫЕ И КОНЕЧНЫЙ РЕЗУЛЬТАТ ОСВОЕНИЯ ПРАКТИКИ**

#### **1.1 Цель изучения практики**

Целью учебной практики является получение первичных практических профессиональных умений и навыков, в том числе первичных умений и навыков научно-исследовательской деятельности, приобретения первоначального практического опыта по направлению подготовки, закрепление теоретических знаний, полученных при теоретическом обучении, формирование навыков использования научного и методического аппарата учебных дисциплин.

#### **1.2 Задачи практики**

- изучить теорию и практику ведения бухгалтерского учета, позволяющие правильно понимать сущность и структуру ведения бухгалтерского учета на предприятии;
- закрепление общих представлений студентов о принципах и законах функционирования рыночной экономики, знаний по дисциплинам обще профессиональной и специальной подготовки;
- развитие и накопление специальных навыков, изучение и участие в разработке организационно-методических и нормативных документов для решения отдельных задач по месту прохождения практики;
- закрепление навыков расчета наиболее важных экономических показателей;
- освоение работы с разнообразными источниками информации, а именно программой «1С: ПРЕДПРИЯТИЕ»;
- применять методы и средства защиты бухгалтерской информации.
- приобретение первичных умений и навыков научно-

исследовательской деятельности.

#### **1.3 Место дисциплины в структуре ОП ВО**

Учебная практика проводится при очной форме обучения - в 4 семестре, при заочной форме обучения - на 3 курсе обучения. Продолжительность практики - 2 2∕3 недели. Учебная практика проводится на базе кафедры ЕГЭД ЗИМИТ КНИТУ- КАИ. Учебная дисциплина относится к вариативной части Блока 2 «Практики» учебного плана направления 38.03.01 «Экономика».

#### **Вид практики, способ и формы проведения**

Учебная практика по получению первичных профессиональных умений и навыков, в том числе первичных умений и навыков научноисследовательской деятельности относится к виду – учебная практика. Для нее предусмотрен стационарный способ проведения. Практика проводится дискретно по видам практик и по периодам проведения практик.

#### **1.4 1.4 Объем практики**

#### Таблица 1а

#### Объем практики для очной формы обучения

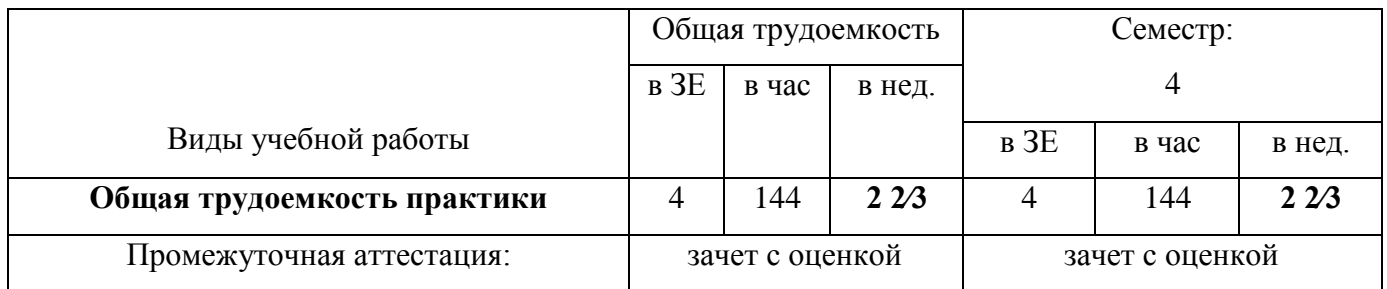

#### Таблица 1б

#### Объем практики для заочной формы обучения

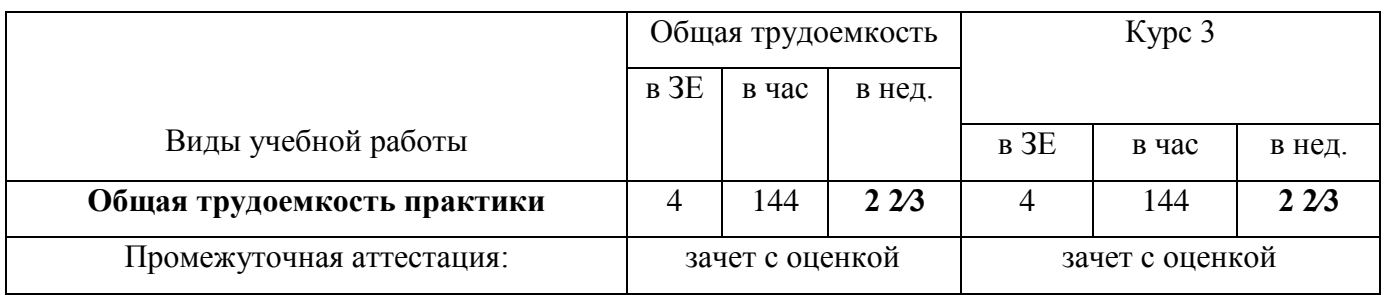

#### **1.3 Планируемые результаты обучения**

Таблица 2

#### **Компетенции обучающегося, формируемые в результате освоения практики Уровни освоения составляющих компетенций Пороговый Продвинутый Превосходный** *ПК-2 способность на основе типовых методик и действующей нормативно-правовой базы рассчитать экономические и социально-экономические показатели, характеризующие деятельность хозяйствующих субъектов*

#### Формируемые компетенции

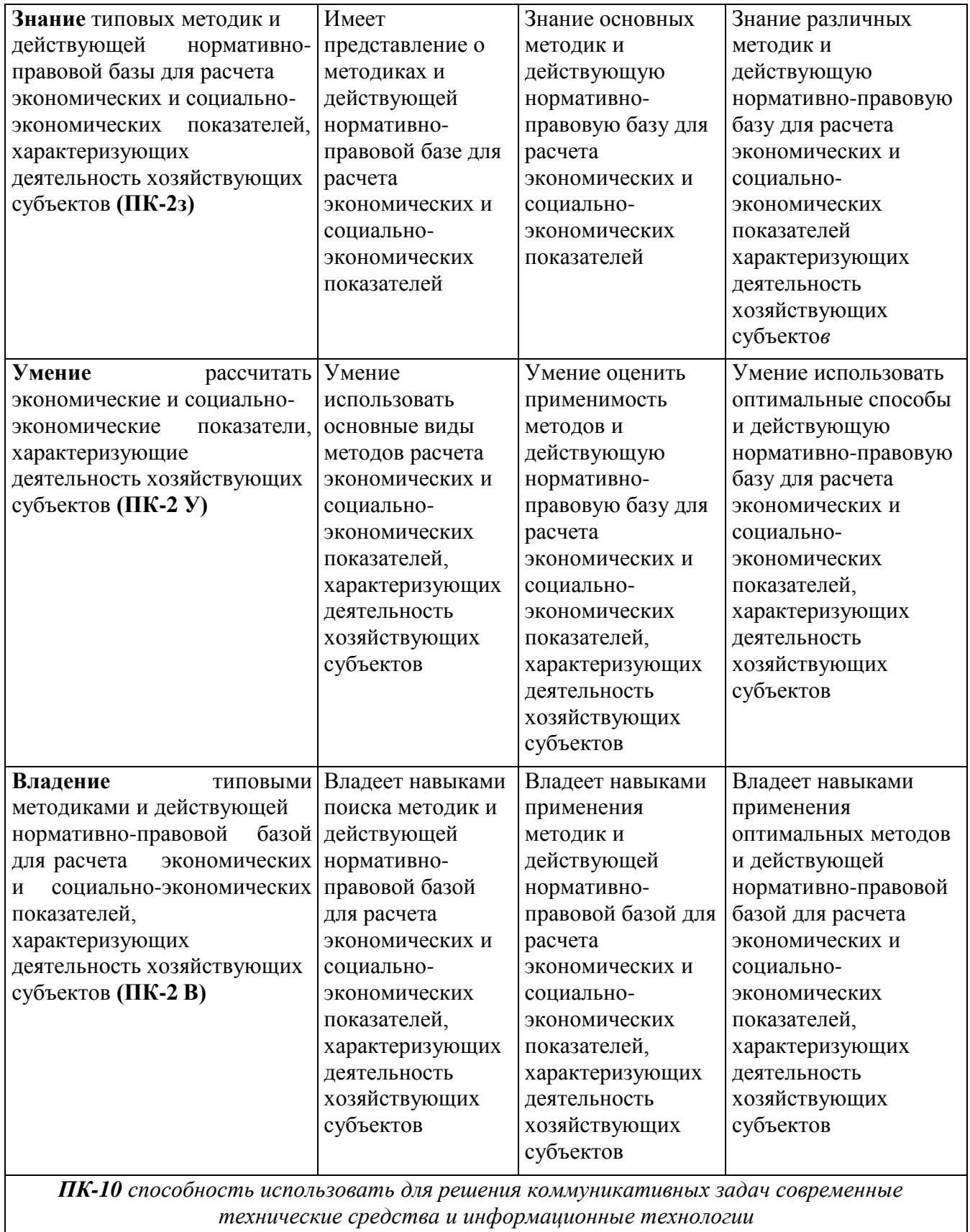

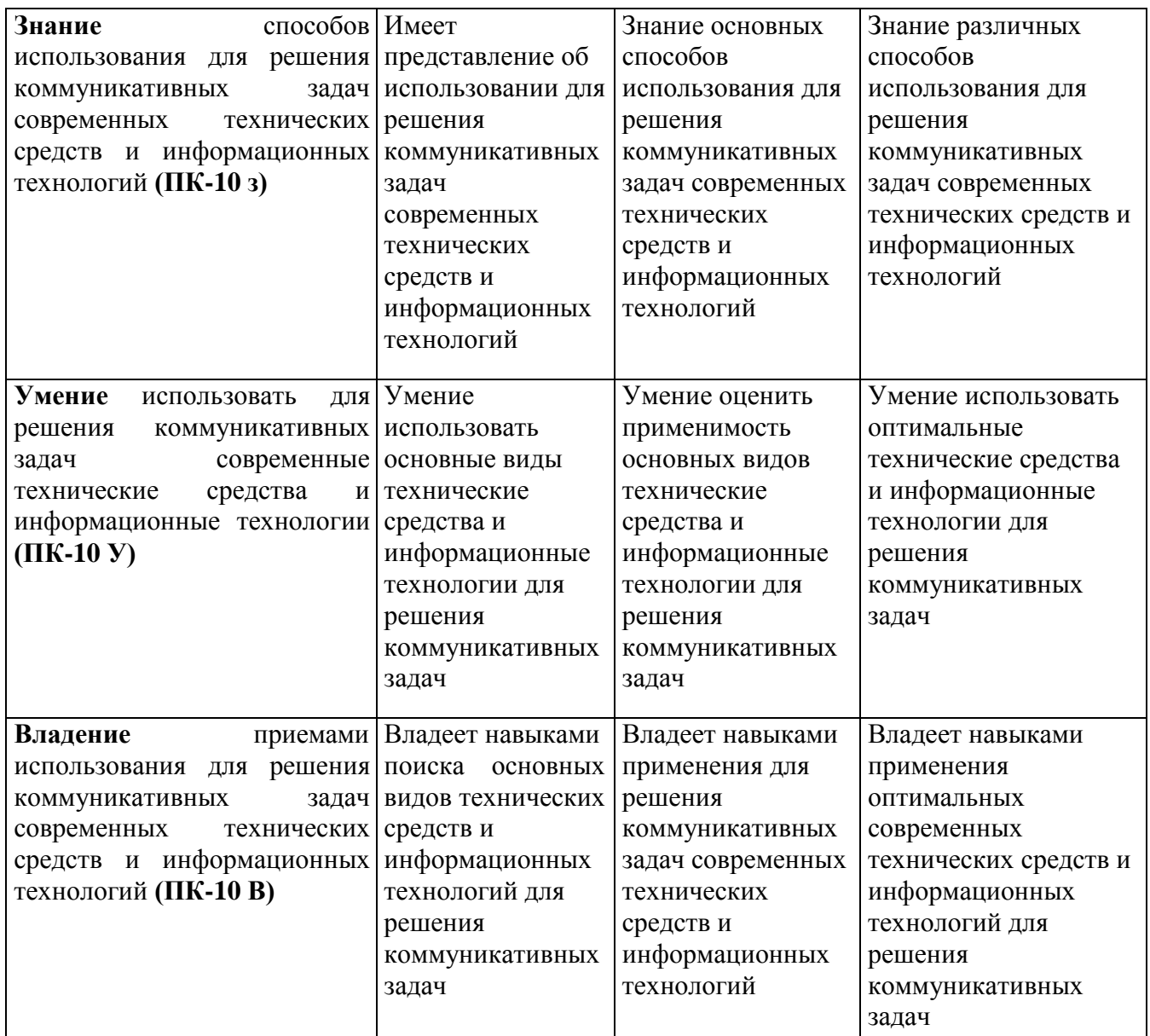

### **РАЗДЕЛ 2 СОДЕРЖАНИЕ ПРАКТИКИ И ТЕХНОЛОГИЯ ЕЕ ОСВОЕНИЯ 2.1 Структура практики, ее трудоемкость**

Таблица 3

Распределение фонда времени по разделам (темам) очной и заочной форм обучения

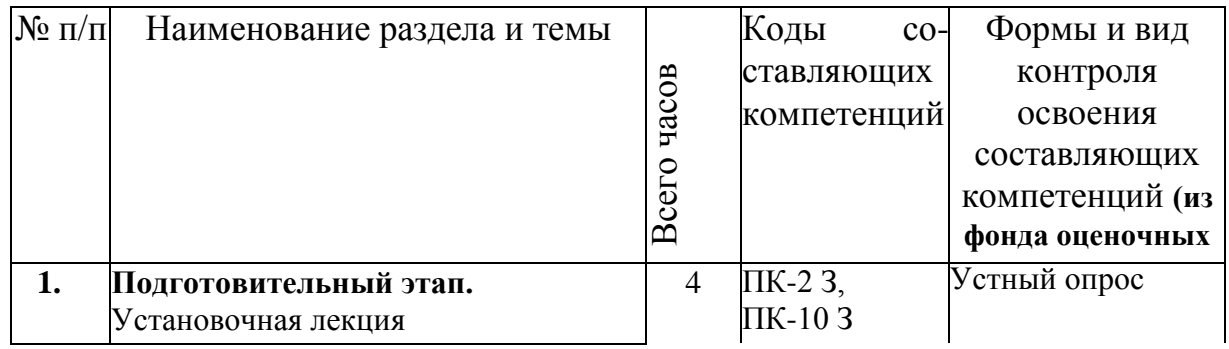

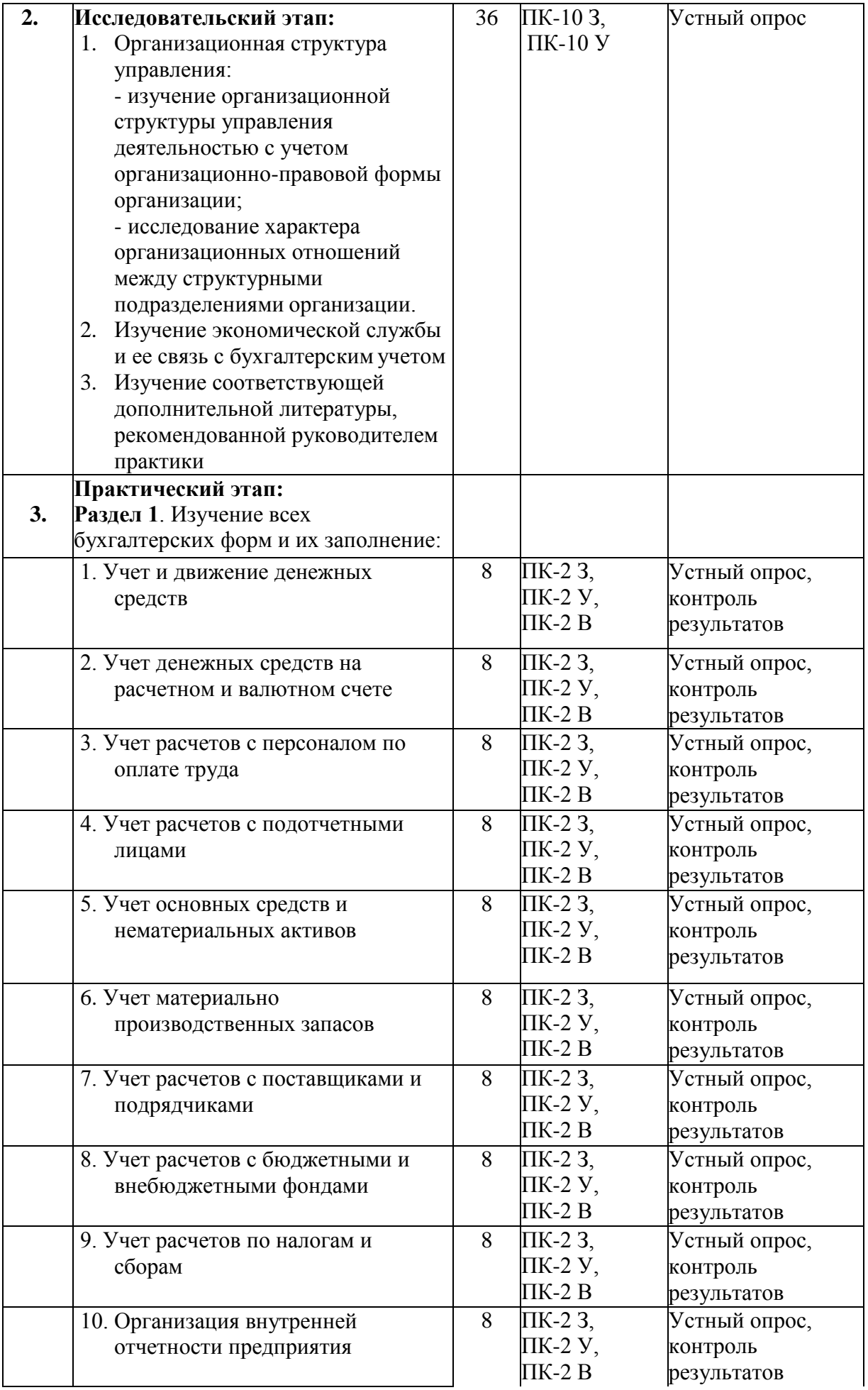

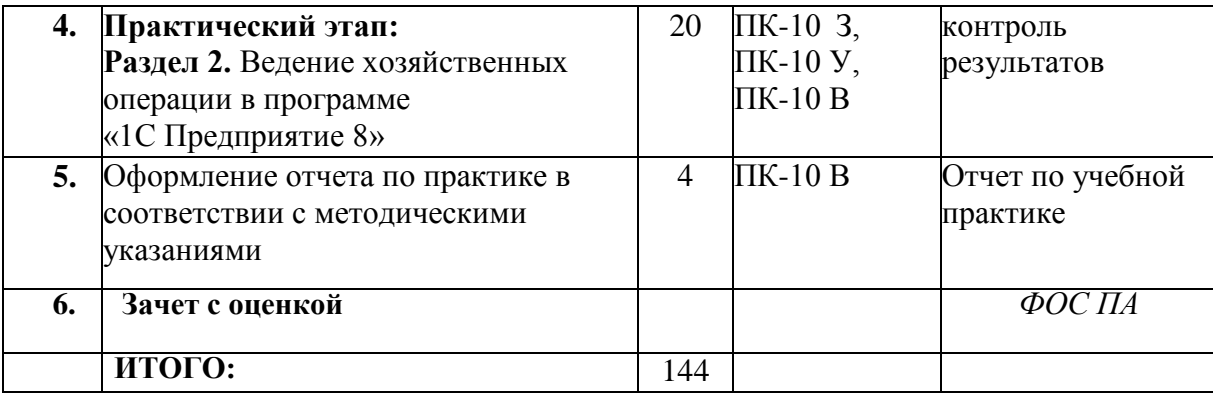

#### Таблица 4

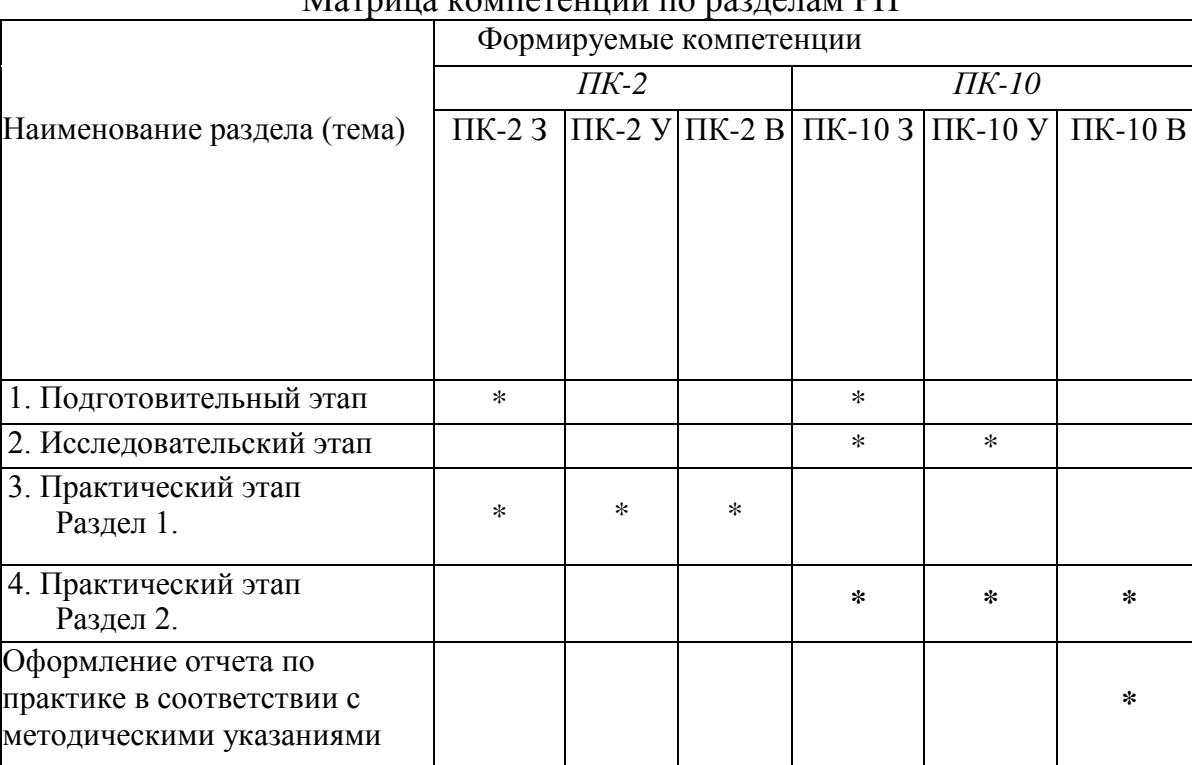

#### Матрица компетенций по разделам РП

#### **2.2 Содержание практики**

**Раздел 1. Изучение всех бухгалтерских форм и их заполнение Тема 1.1 Учет и движение денежных средств**

Оформление денежных документов в программе «1С Предприятие 8»;

Приходный кассовый ордер (форма КО-1);

Расходный кассовый ордер (форма КО-2);

Отчет кассира (форма КМ-6)

#### **Тема 1.2 Учет денежных средств на расчетном и валютном счете**

Оформление денежных средств на расчетном и валютном счете в программе «1С Предприятие 8»;

Платежное поручение (Форма 0401060)

**Тема 1.3 Учет расчетов с персоналом по оплате труда**

Оформление расчетов с персоналом по оплате труда в программе «1С Предприятие 8»;

Приказ (распоряжение) о приеме работника на работу (Форма Т-1);

Табель учета рабочего времени и расчета оплаты труда (Форма Т-12);

Расчетно-платежная ведомость (Форма Т-49)

Платежная ведомость (Форма Т-53)

Журнал регистрации платежных ведомостей (Форма Т-53а)

Записка-расчет при прекращении (расторжении) трудового договора с работником (увольнении) (Форма Т-61)

#### **Тема 1.4 Учет расчетов с подотчетными лицами**

Оформление расчетов с подотчетными лицами в программе «1С Предприятие 8»; Авансовый отчет (Форма 0504049)

#### **Тема 1.5 Учет основных средств и нематериальных активов**

Оформление основных средств и нематериальных активов в программе «1С Предприятие 8»;

Акт о приеме-передаче объекта основных средств (Форма ОС-1)

Акт о приеме-передаче групп объектов основных средств (Форма ОС-1б)

Накладная на внутреннее перемещение объектов основных средств (Форма ОС-

2)

Инвентарная карточка учета объекта основных средств **(**Форма ОС-6)

#### **Тема 1.6 Учет материально производственных запасов**

Оформление материально производственных запасов в программе «1С Предприятие 8»;

Приходный ордер (Форма М-4)

Акт о приёмке материалов (Форма М-7)

Требование-накладная (Форма М-11)

Акт об оприходовании материальных ценностей, полученных при разборке и демонтаже зданий и сооружений (Форма М-35)

#### **Тема 1.7 Учет расчетов с поставщиками и подрядчиками**

Оформление расчетов с поставщиками и подрядчиками в программе «1С Предприятие 8»;

Счет-фактура

Товарная накладная

#### **Тема 1.8 Учет расчетов с бюджетными и внебюджетными фондами**

Оформление расчетов с бюджетными и внебюджетными фондами в программе «1С Предприятие 8»;

Платежные документы ПФР, ФСС, ФОМС

#### **Тема 1.9 Учет расчетов по налогам и сборам**

Оформление расчетов по налогам и сборам в программе «1С Предприятие 8»; Регистры налогового учета

#### **Тема 1.10 Организация внутренней отчетности предприятия**

Оформление отчетности предприятия в программе «1С Предприятие 8»;

Все формы бухгалтерской отчетности

Литература: [2]

**Раздел 2. Ведение хозяйственных операции в программе «1СПредприятие 8»** Основная задача «1С: Предприятие 8» - это ведение учета и подготовка отчетности.

Принципы ведения бухгалтерского учета, реализованные в «1С:

Предприятие 8», отвечают высоким требованиям надежности и эффективности, полностью соответствуют российскому законодательству и обеспечивают потребности бизнеса.

Выполнение практического задания в программе «1С: Предприятие 8» Литература: [2]

#### **РАЗДЕЛ 3 ОЦЕНОЧНЫЕ СРЕДСТВА ОСВОЕНИЯ ПРАКТИКИ И КРИТЕРИИ ОЦЕНОК ОСВОЕНИЯ КОМПЕТЕНЦИЙ**

#### **3.1 Оценочные средства для текущего контроля**

Фонд оценочных средств для проведения текущего контроля (ФОС ТК) является составной частью РП практики и хранится на кафедре.

#### **3.2 Оценочные средства для промежуточного контроля.**

Фонд оценочных средств для проведения промежуточной аттестации (ФОС ПА) является составной частью РП практики, разработан в виде отдельного документа, в соответствии с положением о ФОС ПА.

#### **3.3 Форма и организация промежуточной аттестации по итогам освоения практики**

Промежуточная аттестация по итогам освоения дисциплины 4 проводится в форме зачета с оценкой в последний день прохождения практики. При оценке работы студента на практике учитывается результаты текущих аттестаций студента, качество подготовленного отчета , ответы студента при собеседовании.

#### **Первый этап: представления отчета о прохождении практики и выполнении индивидуальных заданий**

Отчет является заключительным этапом прохождения практики Содержание отчета включает:

- 1. Введение
- 2. Основная часть отчета
- 3. Заключение
- 4. Список использованных источников

#### **Второй этап:**

вопросы к отчету по практике

#### **Теоретические навыки:**

Изучить теоретические вопросы :

- 1. Учетная политика предприятия
- 2. Сущность и виды учета
- 3. Бухгалтерский учет как информационная система, его правовое и методическое обеспечение
- 4. Бухгалтерский учет: цели, концепции и принципы
- 5. Учет основных средств (амортизация)
- 6. Учет нематериальных активов (амортизация)
- 7. Учет материальных оборотных активов
- 8. Учет заработной платы
- 9. Учет расчетов по социальному страхованию и обеспечению
- 10. Учет денежных средств
- 11. Учет операций по расчетным счетам
- 12. Безналичные формы расчетов
- 13. Понятие дебиторской и кредиторской задолженности
- 14. Учет расчетов с бюджетом по налогам и сборам
- 15. Состав и содержание бухгалтерской (финансовой) отчетности

#### **3.4 Критерии оценки промежуточной аттестации**

Результаты промежуточного контроля заносятся в АСУ «Деканат» в баллах.

#### Таблица 5

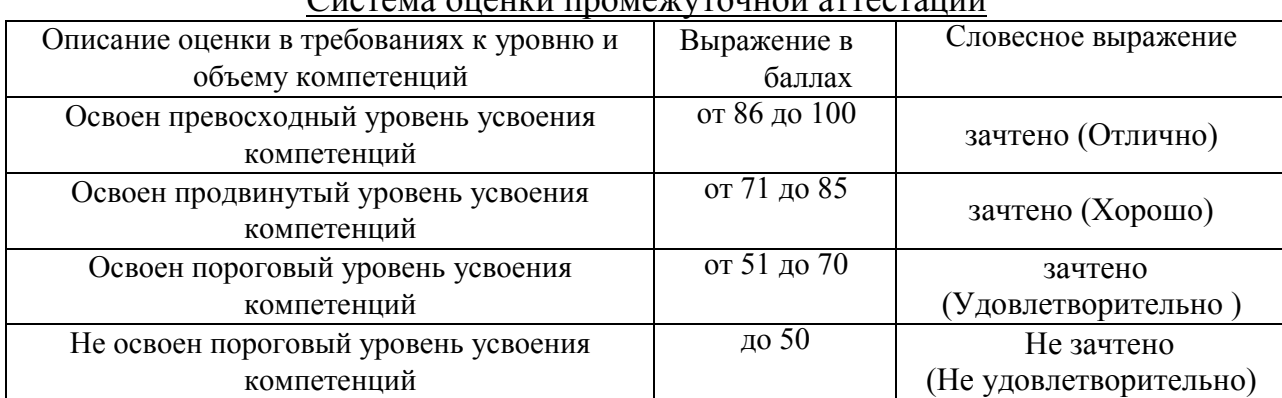

Система оценки промежуточной аттестации

#### **РАЗДЕЛ 4 ОБЕСПЕЧЕНИЕ ПРАКТИКИ**

#### **4.1 Учебно-методическое обеспечение практики**

#### **4.1.1 Основная литература**

1. Акатьева М.Д., Бирюков В.А. Бухгалтерский учет и анализ : учебник / М.Д. Акатьева, В.А. Бирюков. — М. : ИНФРА-М, 2016. — 252 с. **-** режим доступа: <http://znanium.com/bookread2.php?book=517455>

2. Кувшинов М. С. Бухгалтерский учет и анализ: Учебное пособие / Кувшинов М.С. - М.:ИЦ РИОР, НИЦ ИНФРА-М, 2016. - 248 с. - режим доступа: <http://znanium.com/bookread2.php?book=525368>

#### **4.1.2 Дополнительная литература**

1. Садыкова Т. М. Бухгалтерский учет и анализ: Учебник / Садыкова Т.М., Церпенто С.И. - М.:ИЦ РИОР, НИЦ ИНФРА-М, 2016. - 256 с. - режим до-ступа: <http://znanium.com/bookread2.php?book=528434>

2. 2. Суглобов А. Е. Бухгалтерский учет и анализ: Учебник / А.Е. Суглобов, Б.Т.

Жарылгасова, С.А. Хмелев [и др.]; под ред. д-ра экон. наук, проф. А.Е. Суглобова. — М.: РИОР: ИНФРА-М, 2017. — 478 с. - режим доступа: <http://znanium.com/bookread2.php?book=549080>

3. Бережной В. И. Бухгалтерский учет: учет оборотных средств: Учебное пособие / Бережной В.И., Суспицына Г.Г., Бигдай О.Б. и др. - М.: НИЦ ИНФРА-М, 2016. - 192 с. - режим доступа: <http://znanium.com/bookread2.php?book=502154>

#### **4.1.3. Методическая литература к выполнению практических и/или лабораторных работ (планом не предусмотрено):**

#### **4.1.4 Методические рекомендации для студентов, в том числе по выполнению самостоятельной работы**

Требования к подготовке и выполнению отчета по практике изложены в «Методических указаниях прохождению учебной практики по получению первичных профессиональных умений и навыков, в том числе первичных умений и навыков научно-исследовательской деятельности».

#### **Оформление отчета является заключительным этапом прохождения практики.**

Объем отчета должен составлять не менее 15–20 листов (без приложений) (шрифт – Times New Roman, размер шрифта – 14, межстрочный интервал – полуторный, все поля – 2 см, отступ - 1 см, выравнивание – по ширине, таблицы и схемы располагаются по тексту и нумеруются по разделам). Количество приложений не ограничивается и в указанный объем не включается.

#### **4.1.2 Методические рекомендации для преподавателей**

#### **4.2 Информационное обеспечение практики**

#### **4.2.1 Основное информационное обеспечение**

- 1. Лицензионный продукт «1С: Предприятие 8». Комплект для обучения в высших и средних учебных заведениях (многопользовательская лицензия, лицензия на сервер) рег № 801601452 (50 польз.).
- 2. Басырова Э.И. Учебная практика по получению первичных профессиональных умений и навыков, в том числе первичных умений и навыков научноисследовательской деятельности [Электронный ресурс]: курс дистанц. обучения направление подготовки бакалавров 38.03.01 "Экономика" / КНИТУ-КАИ, Казань, 2017. – Доступ по логину и паролю. URL: https://bb.kai.ru:8443/webapps/blackboard/content
- 3. http://e-library.kai.ru Электронная библиотека КНИТУ-КАИ (полнотексты изданий университета»)
- 4. [http://www.elibrary.ru](http://www.elibrary.ru/) Научная электронная библиотека eLIBRARY.RU
- 5. [http://www.znanium.com](http://www.znanium.com/) (Электронная библиотека)
- 6. [http://www.cfin.ru/\(Сайт «](http://www.cfin.ru/(%D0%A1%D0%B0%D0%B9%D1%82)Корпоративный менеджмент» )
- 7. <http://www.aup.ru/> (Административно-управленческий портал с электронной библиотекой)
- 8. [www.edu.ru/ \(](http://www.edu.ru/)Российское образование, федеральный портал)
- 9. [www. i](http://www/)books.ru ЭБС « Айбукс»
- 10. https://e.lanbook.com ЭБС « ЛАНЬ»

11. [https://www.e-disclosure.ru/poisk-po-soobshheniyam](http://www.e-disclosure.ru/poisk-po-soobshheniyam) Центр раскрытия информации

- 12[.www.](http://www/) studentlibrary.ru многопрофильный образовательный ресурс «Консультант студента»
- 13[.www.window.edu.ru](http://www.window.edu.ru/) Информационная система «Единое окно доступа к образовательным ресурсам»

### **4.2.2 Дополнительное справочное обеспечение**

- 1. Информационный ресурс Сети КонсультантПлюс (Система КонсультантПлюс)<http://www.consultant.ru/>
- 2. Открытая техническая библиотека. [http://cncexpert.ru.](http://cncexpert.ru/)
- 3. Информационная система «Техэксперт». http://193.105.65.66:8888/docs/
- 4. Российское образование, федеральный портал [www.edu.ru](http://www.edu.ru/)

#### **4.3 Кадровое обеспечение**

#### **4.3.1 Базовое образование**

Высшее образование в предметной области экономики и /или наличие ученой степени и/или ученого звания в указанной области и /или наличие дополнительного профессионального образования – профессиональной переподготовки в области экономики и /или наличие заключения экспертной комиссии о соответствии квалификации преподавателя профилю преподаваемой дисциплины.

#### **4.3.2. Профессионально-предметная квалификация преподавателей**

Наличие научных и/или методических работ по организации или методическому обеспечению образовательной деятельности по направлению экономика или менеджмент, выполненных в течение трех последних лет.

#### **4.3.3. Педагогическая (учебно-методическая) квалификация преподавателей**

К ведению дисциплины допускаются кадры, имеющие стаж научно-педагогической работы (не менее 1 года); практический опыт работы в области менеджмента и на должностях руководителей или ведущих специалистов более 3 последних лет. Обязательное прохождение повышения квалификации (стажировки) не реже чем один раз в три года соответствующее области менеджмента , либо в области педагогики**.**

## **4.4 Материально-техническое обеспечение практики**

## Таблица 6

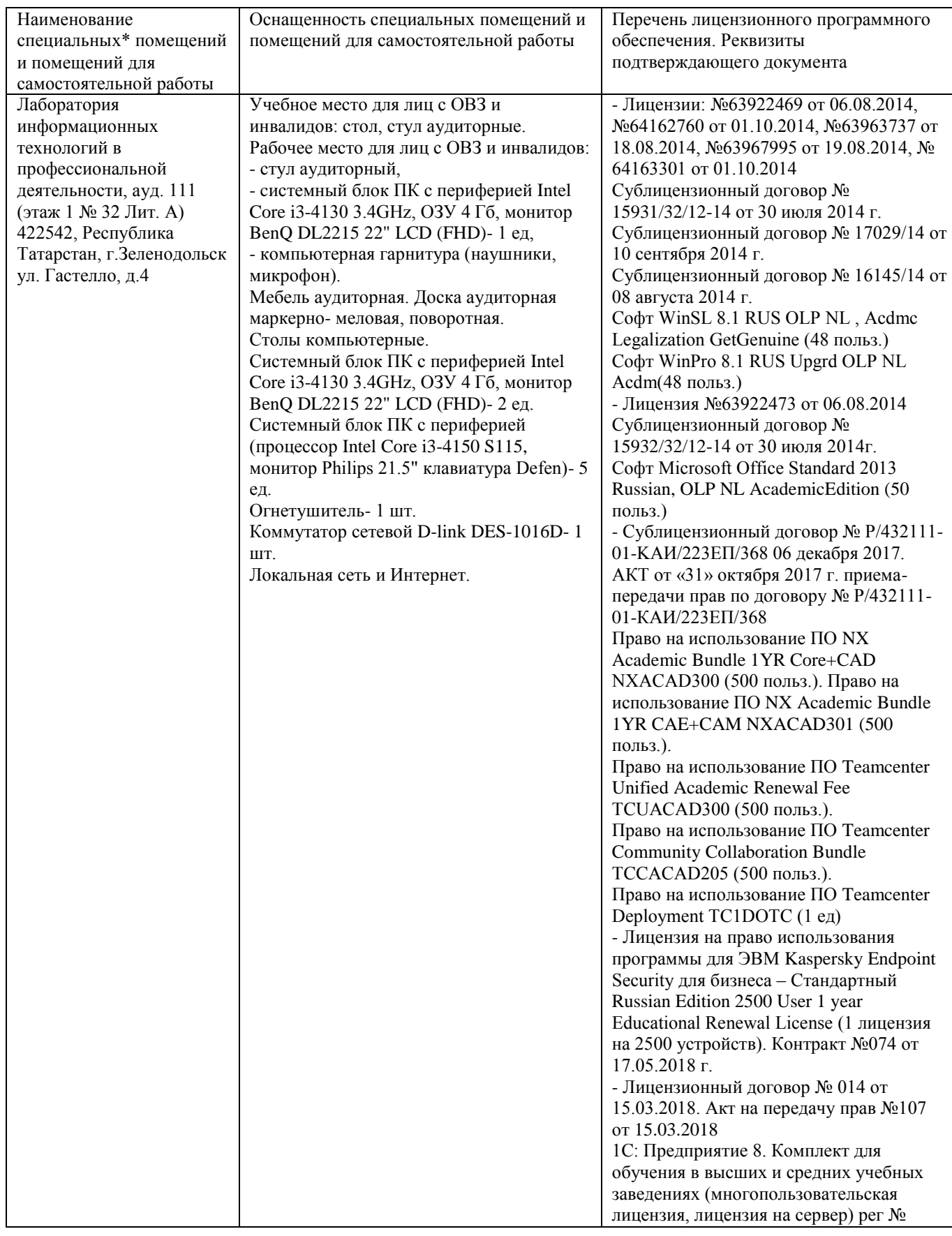

## Материально-техническое обеспечение практики

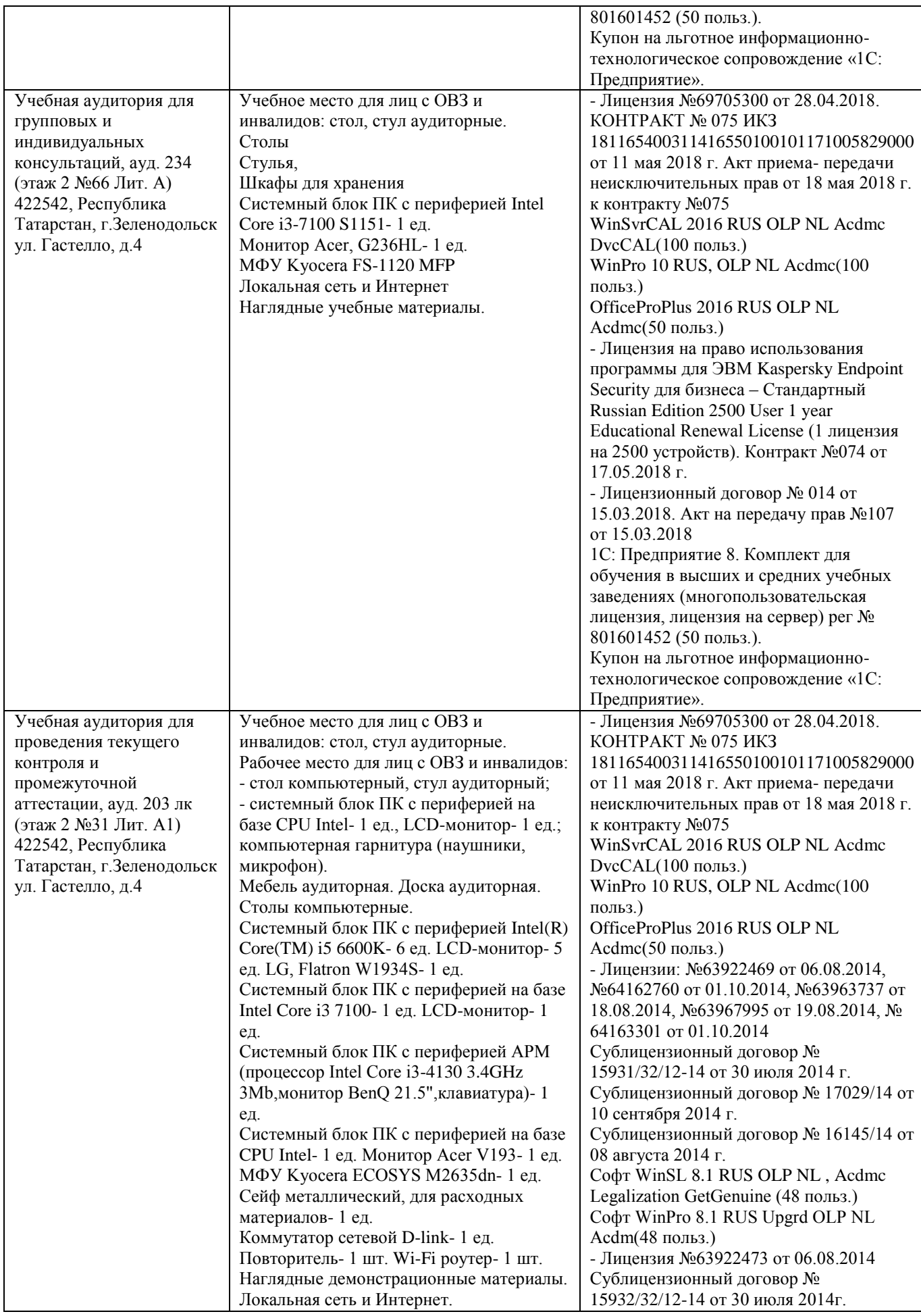

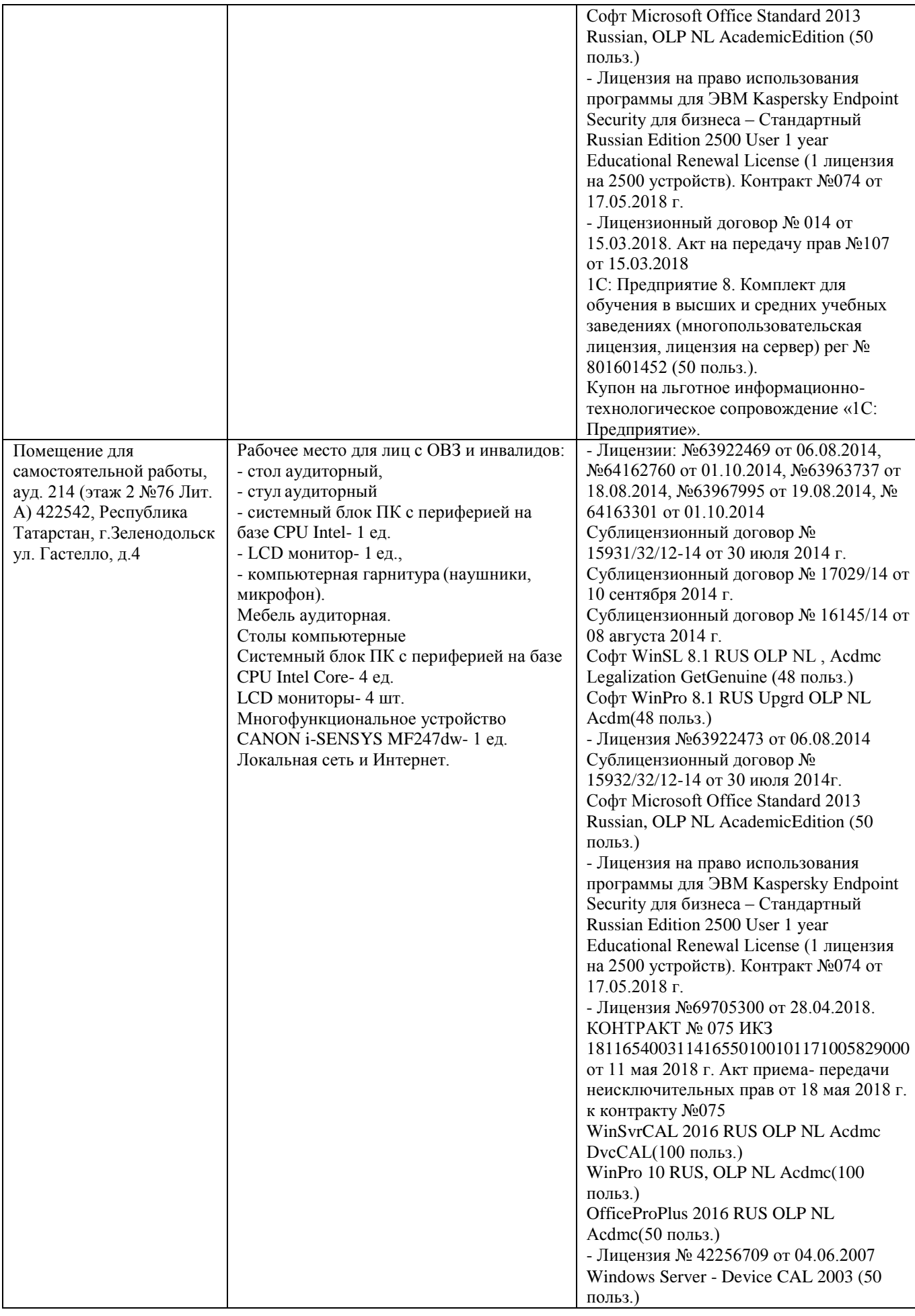

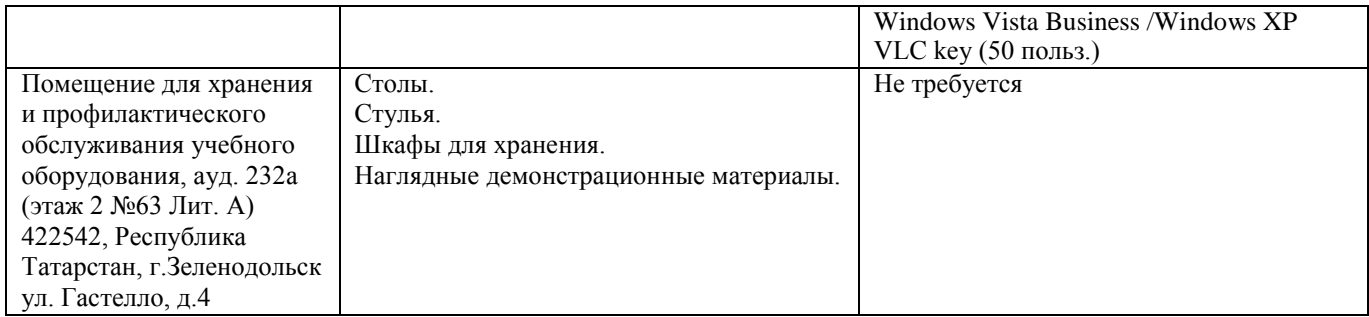

## **РАЗДЕЛ 5. ВНОСИМЫЕ ИЗМЕНЕНИЯ И УТВЕРЖДЕНИЯ**

### **5.1. Лист регистрации изменений, вносимых в рабочую программу дисциплины**

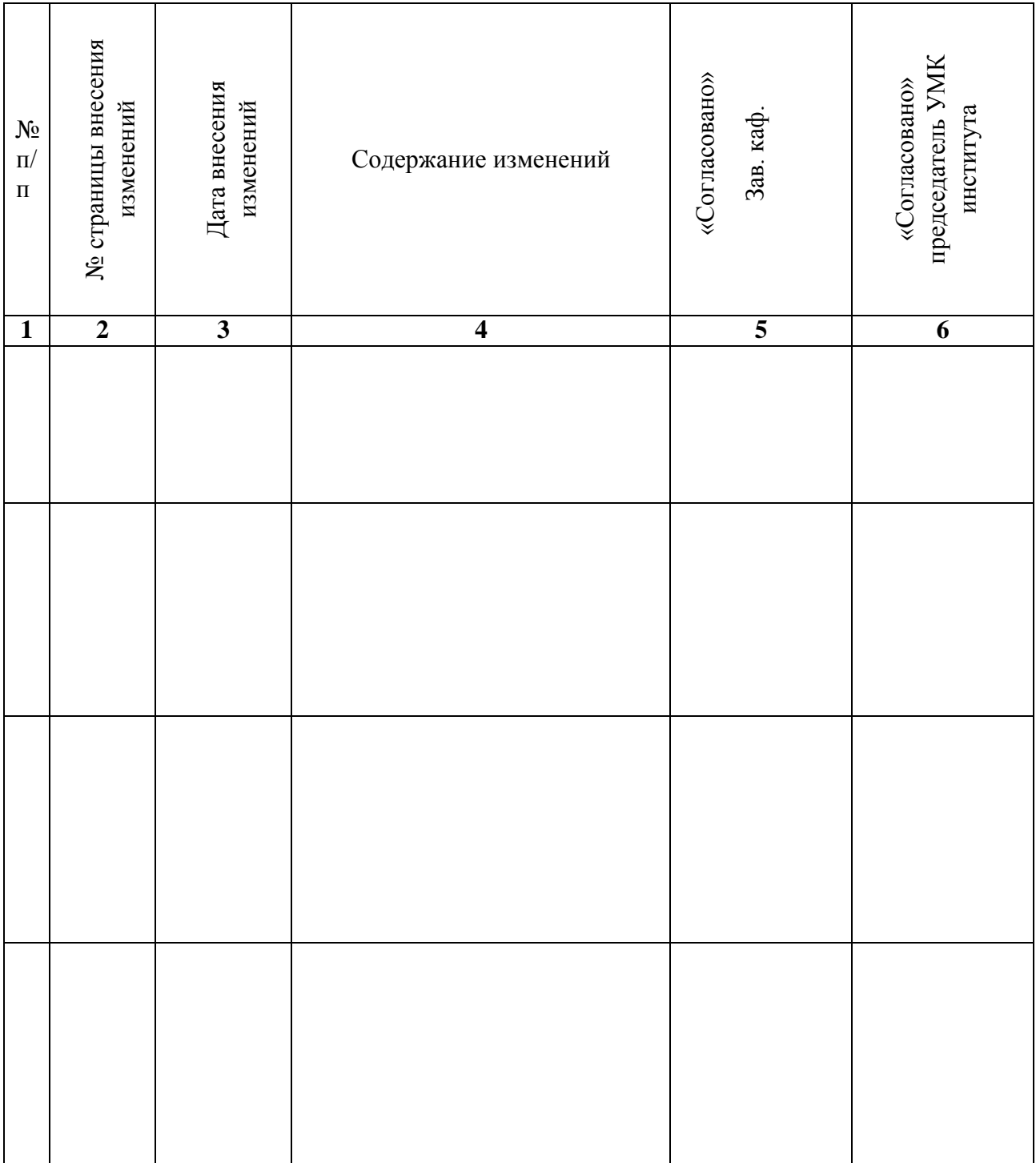

#### **Лист регистрации изменений**

# 5.2. Лист утверждения рабочей программы дисциплины на учебный год

Рабочая программа дисциплины утверждена на ведение учебного процесса в учебном году:

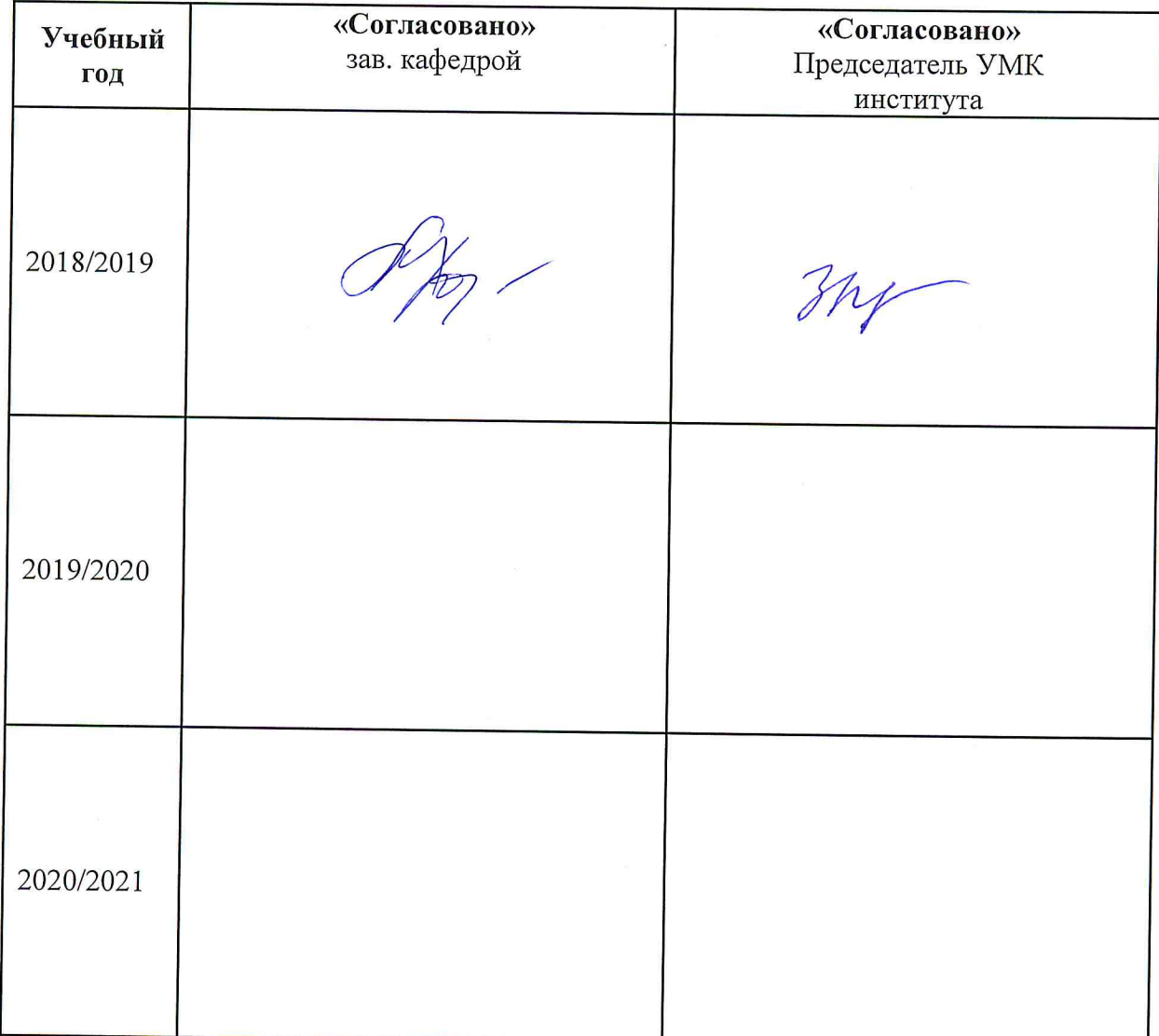